## **RECEPTIONAT**

Agenția Națională pentru Cercetare si Dezvoltare

**AVIZAT** 

2022

Secția ASM

2022

# **RAPORT STIINTIFIC ANUAL 2022**

# privind implementarea proiectului din cadrul Programului de Stat (2020-2023) "POTENȚIALUL MICROBIOLOGIC ÎN DEGRADAREA DEȘEURILOR DE PLASTIC NERECICLABIL" 20.80009.7007.03

Prioritatea Strategică: Mediu si schimbări climatice

Etapa 2022: Izolarea din sol a consorțiului microbian, implicat în descompunerea plasticului nereciclabil

Directorul IMB, dr. în biol., Cepoi Liliana

Secretar științific al Consiliului științific al IP IMB, dr. în biol., Miscu Vera

Conducătorul proiectului, dr. în biol., Corcimaru Serghei

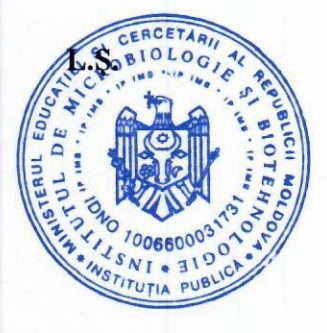

Chișinău 2022

1. Scopul etapei anuale conform proiectului depus la concurs

Izolarea din sol a consortiului microbian, implicat în descompunerea plasticului nereciclabil (IMB). Optimizarea condițiilor de utilizare a nanomaterialelor pentru stimularea biodegradării plasticului (IIEN "D. Ghitu").

- 2. Obiectivele etapei anuale
	- 1. Optimizarea condițiilor de creare a unui consortiu/complex microbian în sol, care participă la bioconversia plasticului nereciclabil - prin introducerea în sol a LDPE tratat cu nanocompozitele obținute în a. 2021 și prin amendarea solului cu surse de carbon ușor accesibil.
	- 2. Optimizarea condițiilor de creare a unui consorțiu microbian izolat din sol, care participă la bioconversia plasticului nereciclabil – prin utilizarea metodologiei culturilor de acumulare cu implicarea microorganismelor ce colonizează suprafata LDPE.
	- 3. Studierea potențialului plantelor leguminoase de a facilita formarea consorțiilor/complexelor microbiene în sol, care participă la bioconversia plasticului nereciclabil.
	- 4. Determinarea condițiilor de izolare din sol a consorțiului/complexului microbian, implicat în descompunerea plasticului nereciclabil.
	- 5. Caracterizarea nanomaterialelor cu cea mai mare eficiență în stimularea biodegradării a plasticului. (IIEN "D. Ghitu")
	- 6. Optimizarea condițiilor de utilizare a nanomaterialelor în baza feritei pentru stimularea biodegradării plasticului. (IIEN "D. Ghițu")
- 3. Acțiunile planificate pentru realizarea scopului și obiectivelor etapei anuale
- 1. Pregătirea/standardizarea probelor de sol.
- 2. Identificarea/selectarea conditiilor de creare a unui consortiu microbian în sol, care participă la bioconversia plasticului nereciclabil.
- 3. Utilizarea metodologiei culturilor de acumulare pentru optimizarea condițiilor de creare a unui consorțiu microbian izolat din sol, care participă la bioconversia plasticului nereciclabil.
- 4. Efectuarea experimentelor vegetationale cu utilizarea plantelor de soia, lucernă și măzăriche, pentru estimarea potențialului plantelor leguminoase de a facilita formarea consortiilor/complexelor microbiene în sol, care participă la bioconversia plasticului nereciclabil.
- 5. Izolarea complexului microbian, obținut prin introducerea în sol a LDPE tratat cu nanocompozite și prin amendarea solului cu glucoză.
- 6. Izolarea din sol a unui consorțiu microbian, care participă la bioconversia plasticului nereciclabil, obținut prin utilizarea metodologiei culturilor de acumulare.
- 7. Izolarea din sol a unui complex microbian, care participă la bioconversia plasticului nereciclabil, obținut prin introducerea în sol a LDPE tratat cu nanocompozite și prin creșterea în sol a plantelor leguminoase cu potențial fitoremediator.
- 8. Obtinerea si caracterizarea nanomaterialelor în baza feritei cu cel mai mare potențial față de stimularea biodegradării plasticului. (IIEN "D. Ghitu")
- 9. Stabilirea conditiilor optime de utilizare a nanomaterialelor în baza feritei pentru stimularea biodegradării plasticului. (IIEN "D. Ghitu")
- 4. Actiunile realizate pentru atingerea scopului și obiectivelor etapei anuale
	- 1. Au fost pregătite și standardizate probele de sol.
	- 2. Au fost identificate și selectate condițiile de creare a consorțiilor microbiene în sol, care participă la bioconversia plasticului nereciclabil.
	- 3. Prin utilizarea metodologiei culturilor de acumulare, au fost optimizate condițiile de creare a consortiilor microbiene izolate din sol, care participă la bioconversia plasticului nereciclabil.
	- 4. Au fost efectuate experimente vegetaționale cu utilizarea plantelor de soia, lucernă și măzăriche, pentru estimarea potențialului plantelor leguminoase de a facilita formarea

consorțiilor/complexelor microbiene în sol, care participă la bioconversia plasticului nereciclabil.

- 5. Au fost izolate din sol 4 complexe microbiene, care participă la bioconversia plasticului nereciclabil, obținute prin introducerea în sol a LDPE tratat cu nanocompozite si prin amendarea solului cu glucoză.
- 6. Au fost izolate din sol 36 consorții microbiene, care participă la bioconversia plasticului nereciclabil, obtinute prin utilizarea metodologiei culturilor de acumulare.
- 7. Au fost izolate din sol 3 complexe microbiene, care participă la bioconversia plasticului nereciclabil, obținute prin introducerea în sol a LDPE tratat cu nanocompozite și prin cresterea în sol a plantelor leguminoase cu potențial fitoremediator.
- 8. Au fost stabilite condițiile optime de utilizare a nanomaterialelor în baza feritei pentru stimularea biodegradării plasticului.
- 9. Au fost obținute și caracterizate nanomaterialele în baza feritei cu cel mai mare potențial față de stimularea biodegradării plasticului.
- 10. Au fost efectuate studii de biodegradare a filmelor de LDPE prin spectroscopie în infrarosu cu analiza FT-IR.
- 5. Rezultatele obținute

#### Rezultatele obținute în cadrul obiectivului 1

1) A fost selectată, standardizată și caracterizată (după umiditate, conținutul substanțelor organice în sol, inclusiv celor solubile în apă, biomasă microbiană, respirație bazală și coeficientul metabolic) proba de sol (6 kg) din terenul poluat cu deșeuri plastice și alți contaminanți - gunoiștea lângă comunitatea Slobozia-Dușca, raionul Criuleni.

Au fost îndeplinite experimente incubaționale cu următoarele variante: (a) martor absolut (sol fără LDPE), (b) martor cu LDPE (sol cu LDPE netratat), (c) sol cu LDPE tratat cu nanocompozite modificate cu 2 polimeri hidrofili în 2 concentrații (8 variante).

Pe parcursul incubației au fost monitorizate: conținutul substantelor organice în sol inclusiv celor dizolvabile în apa, biomasa microbiană, respirația bazală și coeficientul metabolic. A fost observată creșterea statistic semnificativă a biomasei microbiene în urma introducerii în sol a LDPE cu și fără nanocompozite: în cinci cazuri din 9 biomasa a crescut veridic în prezenta LDPE cu 5-15% față de varianta Martor (fără LDPE), și în două cazuri cu nanocompozite (Co2-2 și Mg2-2) biomasa a depășit statistic semnificativ cu 7-9% cea din varianta LDPE (fără nanocompozite).

2) Pentru stimularea activității consortiului/complexului microbian, care participă la degradarea LDPE, prin asa-numitul *priming effect*, solul din fiecare varianta experimentală a fost amendat cu glucoză  $(0,5\%)$ . La sfârșitul incubației a fost estimat impactul glucozei asupra biomasei microbiene în diferite variante. A fost stabilit că cele mai bune condiții pentru crearea complexelor microbiene în sol, care participă la conversiunea LDPE, au fost în variantele Co2-2 și Mg1-2 (LDPE tratat cu concentrații maxime de CoFe<sub>2</sub>O<sub>4</sub>/PEG și MgFe<sub>2</sub>O<sub>4</sub>/PVP), unde biomasa microbiană a fost statistic semnificativ mai mare decât cea din martorii absolut și cu LDPE netratat. respectiv cu 17,1-26,2% și 28,7-38,0%, și unde coeficientul metabolic (indicator al stresului ecologic pentru microorganismele solului) a scăzut statistic semnificativ, respectiv cu 20,9-24,3% si 25,5-28,6%.

3) Solul din aceste variante a fost utilizat pentru îndeplinirea obiectivului 4.

Rezultatele obținute în cadrul obiectivului 2

- 1) Pentru optimizarea conditiilor de creare a unui consorțiu microbian izolat din sol, care participă la bioconversiunea plasticului nereciclabil prin metoda culturilor de acumulare, în solul colectat de la gunoistea din com. Slobozia-Dusca și com. Tântăreni în anul 2021, a fost introdusă peliculă LDPE, ca suport țintă pentru microorganismele ce vor coloniza suprafața peliculei.
- 2) Au fost lansate următoarele variante ale culturilor de acumulare:
	- Consorții de microorganisme izolate din sol cu adaos de LDPE, în conditii aerobe pe medii  $1.$ lichide MSM 2 și MSM 4 (4 culturi de acumulare);
	- Consortii de microorganisme izolate din sol tratat cu LDPE în condiții anaerobe pe medii 2. lichide MSM 2 și MSM 4 (5 culturi de acumulare);
	- 3. Consorții de microorganisme izolate din sol tratat cu LDPE prelucrat cu nanocompozite pe medii lichide MSM 2 și MSM 4 (9 culturi de acumulare).

Mediile de cultivare au fost selectate conform rezultatelor obtinute în anul 2021, optimale pentru cultivarea micromicetelor (MSM 2) și bacteriilor (MSM 4) în prezenta LDPE.

Compoziția mediului MSM 2 (g/L): K<sub>2</sub>HPO<sub>4</sub> - 1,0, KH<sub>2</sub>PO<sub>4</sub> - 1,0, NH<sub>4</sub>NO<sub>3</sub> - 1,0, MgSO<sub>4</sub> · 7H<sub>2</sub>O  $-0.2$ , FeCl<sub>3</sub>  $-0.05$ , CaCl<sub>2</sub>  $-0.02$  (Nakei, 2019), pH 5,5.

Compoziția mediului MSM 4 (g/L): NH<sub>4</sub>Cl – 4,0, NaNO<sub>3</sub> – 2,0, K<sub>2</sub>HPO<sub>4</sub> – 1,8, MgSO<sub>4</sub> · 7H<sub>2</sub>O – 0,2, NaCl - 0,1, FeSO<sub>4</sub> · 7H<sub>2</sub>O - 0,01 (Zajic & Supplison, 1972), pH 6,5.

La etapa initială de creare a consortiilor din solul poluat, colectat de la gunoistea din Slobozia-Dușca, în mediul de cultivarea MSM 2 (pH 6,0) a fost adăugat LDPE sub formă de granule, în cantitate de 1 g. Ca inductor de creștere în medii a fost adăugată glucoza, în concentratie 0,1 mL. Peste 100 zile de cultivare culturile au fost inoculate pe medii MSM 2 (pH 5.5) si MSM 4  $(pH 6, 5)$ .

Microorganismele de pe suprafața filmelor LDPE incubate în sol poluat, colectat de la gunoistea din Tânțăreni au fost inoculate direct pe mediile lichide MSM 2 (pH 5,5) și MSM 4 (pH 6,5).

La finele experimentului au fost determinate concentrația microorganismelor în consorțiile obținute, exprimată în UFC (unități formatoare de colonii per ml mediului), pH, activitatea catalazei, grupele sistematice de microorganisme.

3) Datele obținute demonstrează că după 100 zile de cultivare pe mediul MSM 2 (pH 6,0), microorganismele din consorții își păstrează viabilitatea. Titrul microorganismelor, obținute prin incubarea LDPE în sol în condiții oxice era de la 7,0  $\times$  10<sup>6</sup> până la 26,0  $\times$  10<sup>6</sup> UFC/ml. Numărul microorganismelor în consorțiile obținute după incubarea LDPE în sol în condiții anoxice, varia de la  $10.8 \times 10^6$  până la  $32.0 \times 10^6$  UFC/ml.

Numărul microorganismelor în consorțiile, cultivate pe mediul MSM 2 (pH 5,5), obținute după incubarea LDPE in condiții oxice varia de la  $0.93 \times 10^6$  până la  $34.87 \times 10^6$  UFC/ml. Titrul microorganismelor în consorțiile obținute după incubarea LDPE în sol în condiții anoxice, varia de la  $0.47 \times 10^6$  până la  $31.2 \times 10^6$  UFC/ml.

Titrul microorganismelor în consorțiile, cultivate pe mediul MSM 4 (pH 6,5), obținute după incubarea LDPE in condiții oxice varia de la  $2.0 \times 10^6$  pînă la  $99.73 \times 10^6$  UFC/ml. Numărul microorganismelor în consorțiile obținute după incubarea LDPE în sol în condiții anoxice, varia de la  $1,04 \times 10^6$  pînă la  $20,87 \times 10^6$  UFC/ml.

Pe toată durata experimentelor, cel mai mare număr de microorganisme a fost notat în varianta experimentală 7, crescută pe mediul MSM 4 (pH 6,5) – 99,73  $\times$  10<sup>6</sup> UFC/ml. Acest lucru se datorează numărului mare de bacterii din acest consortiu, până la 95% din populatie. În consortiile fungice, titrul era mic, de la  $0.47 \times 10^6$  până la  $12.93 \times 10^6$  UFC/ml, odată cu cresterea ponderii bacteriilor în populatie, crestea și titrul. Indiferent de compozitia mediului de cultivare și valoarea pH-ului, cea mai mare concentrație de microorganisme, în consorțiile obținute după incubarea LDPE în sol în condiții anaerobe, a fost în varianta experimentală 5.

Numărul microorganismelor în consorțiile obținute pe mediul MSM 2 (pH 5,5) după incubarea în sol, colectat de la gunoiștea din Țânțăreni, a filmelor LDPE acoperite cu nanoparticule alcătuia de la  $0.60 \times 10^6$  (MgFe<sub>2</sub>O<sub>4</sub>/PEG, C<sub>min</sub>) pînă la  $44.07 \times 10^6$  (CoFe<sub>2</sub>O<sub>4</sub>/PEG, C<sub>min</sub>) UFC/ml. Numărul microorganismelor în consorțiile obținute pe mediul MSM 4 (pH 6,5) după incubarea în sol a filmelor LDPE acoperite cu nanoparticule alcătuia de la  $1.67 \times 10^6$  (MgFe<sub>2</sub>O<sub>4</sub>/PEG, C<sub>max</sub>) pînă la  $12,20 \times 10^6$  (MgFe<sub>2</sub>O<sub>4</sub>/PVP, C<sub>min</sub>) UFC/ml.

A fost observat că în consorțiile formate pe MSM 4, unde numărul microorganismelor era mic, în aceleași variante experimentale pe mediul MSM 2, titrul microorganismelor era destul de ridicat (8.5: 27.9: 44.1  $\times$  10<sup>6</sup> UFC/ml). În restul variantelor experimentale, numărul microorganismelor pe MSM 4 era mai mare decât pe MSM 2.

S-a observat modificarea acidității lichidului cultural pe durata creșterii microorganismelor pe ambele medii: scăderea pH-ului pînă la 4,0 a mediului MSM 2 și pînă la 3,95 a mediului MSM4. 4) Toate variante de culturi de acumulare au fost utilizate pentru îndeplinirea obiectivului 4.

#### Rezultatele obtinute în cadrul obiectivului 3

- 1) Au fost îndeplinite experimente vegetaționale cu utilizarea plantelor de soia, lucernă și măzăriche. Pentru fiecare plantă au fost prevăzute următoarele variante: (a) Martori cu lucernă, soia și măzăriche bacterizați cu tulpini specifice de rizobii (3plante\*3repetări= 9 variante); (b) Martori cu LDPE netratat și cu plantele bacterizate (9 variante); (c) Experimente cu LDPE (tratat cu nanocompozite) și plante bacterizate (3plante\*4variante cu nanocompozite\*3repetări= 36 variante).
- 2) În baza rezultatelor obținute au fost selectate variante cu cea mai mare stimulare a creșterii plantelor leguminoase în prezența LDPE tratat cu nanocompozite: 2 variate cu soia crescută în prezența LDPE tratat cu concentratii maxime de CoFe<sub>2</sub>O<sub>4</sub>/PEG si MgFe<sub>2</sub>O<sub>4</sub>/PVP, si 1 varianta cu măzăriche, crescută în prezența LDPE tratat cu MgFe<sub>2</sub>O<sub>4</sub>/PVP.
- 3) Solul din aceste variante a fost utilizat pentru îndeplinirea obiectivului 4.

Rezultatele obținute în cadrul obiectivului 4

1) Pentru determinarea conditiilor de izolare din sol a complexelor microbiene implicate în descompunerea LDPE, obtinute pe parcursul îndeplinirii obiectivelor 1 și 3, în conformitate cu planul, au fost testate diferite regimuri de izolare cu ajutorul aparatului Vortex. Au fost selectate regimuri, care permit obtinerea suspensiilor microbiene cu cea mai înaltă activitate microbiologică: masa probei de sol - 4 g, timpul de prelucrare la aparatul Vortex - 1.5 minute, regim de centrifugare - fără centrifugare, doar precipitarea particulelor de sol timp de 2 minute.

- 2) În baza regimurilor selectate, au fost obținute 7 complexe microbiene implicate în descompunerea LDPE identificate pe parcursul îndeplinirii obiectivelor 1 și 3.
- 3) În baza suspensiilor obtinute au fost lansate experimente incubationale în baloanele Erlenmeyer cu adăugarea benzilor de LDPE (tratate cu același nanocompozit ca și în varianta selectată pentru extragerea complexului) si cu introducerea glucozei în mediul pentru stimularea biodistrugerii LDPE. În total au fost prevăzute 11 variante cu 3-5 repetări în fiecare, inclusiv 2 martori cu suspensii fără LDPE, și 2 martori cu LDPE în medii fără microorganismele complexelor izolate.
- 4) Cu ajutorul măsurării activității microbiene, a fost demonstrat că complexele microbiene izolate din sol și testate pe parcursul incubației sunt active, și că activitatea lor în prezența LDPE depinde de particularitătile complexelor și nanomaterialelor. La momentul dat continuă monitorizarea activității microbiene în variantele incubationale, care, conform planului, va fi finisată prin determinarea gradului de degradare a LDPE.
- 5) În cadrul determinării condițiilor de izolare din sol a consortiilor microbiene implicate în descompunerea LDPE, obținute pe parcursul îndeplinirii obiectivului 2, au fost studiate la microscop și izolate prin inoculări pe medii selective solide (MSM 2 agarizat, Czapek, AN) grupele sistematice de microorganisme, prezente în consorțiile obținute. Din cele 9 consorții izolate din sol poluat, colectat de la gunoistea din Slobozia-Dusca, pe mediul MSM 2 (pH 6,0), 7 consortii (77,8%) erau compuse 100% din micromicete, 1 consorțiu includea bacterii și micromicete în proporții egale, 1 consorțiu era compus predominant din bacterii (68,3%).
- 6) În total au fost izolate, descrise și determinate 9 genuri de micromicete și 4 genuri de bacterii. Micromicetele izolate aparțineau diferitor genuri: 3 specii din genul Trichoderma, 4 specii din genul *Penicillium*, 1 specie din genul *Fusarium*, 1 reprezentant din diviziunea (phylum) Ascomycota. Bacteriile izolate făceau parte din genul Bacillus - 2 specii, 1 specie din genul Pseudomonas, 1 specie din genul Streptomyces.

Consorțiile obținute sunt alcătuite predominant din tulpini de micromicete, iar micromicetele in mare parte sunt reprezentate de genul *Trichoderma*. Bacteriile au fost determinate doar în 2 consorții, din cele 9 obținute, și erau reprezentate de specii din genurile Bacillus, Pseudomonas, Streptomyces.

Din 9 consortii obținute pe MSM 2 (pH 5,5), 1 era compus 100% din micromicete, 5 consorții (55,6%) predominant din micromicete, iar 3 consorții (33,3%) conțineau predominant bacterii. Din 9 consorții obținute pe mediul MSM 4 (pH 6,5), unul era compus 100% din micromicete, 3 consorții predominau micromicetele, în 4 consorții (44,4%) predominau bacteriile, 1 consortiu continea bacterii și micromicete aproximativ în proportii egale.

Desi valoarea initială a pH 5.5, era favorabilă pentru dezvoltarea fungilor miceliali, toate consortiile obtinute după incubarea în sol, colectat de la gunoistea din Tântăreni, a filmelor LDPE acoperite cu nanoparticule, cultivate pe mediul MSM 2, aveau compozitie mixtă. Din 9 consortii obținute, în 5 (55,6%) predominau bacteriile, iar în 4 – micromicetele. Din 9 consorții, obținute pe mediul MSM 4 (pH 6,5), bacteriile predominau în 5 consorții, micromicetele – în 3, iar 1 consorțiu era compus din bacterii si micromicete în proportii aproape egale.

7) Prin metoda spectroscopiei în infraroșu cu analiza FT-IR a fost studiată degradarea filmelor LDPE sub actiunea consortiilor microbiene. A fost evidentiate modificări fizice pe suprafata probelor de LDPE. Biodegradarea LDPE a fost demonstrată prin apariția și dispariția unor benzi de absorbție sau despicarea acestora. Pentru mostrele de filme LDPE MSM 4 (4.1) și MSM 4 (5.1) după procesul de biodegradare a fost observată o scădere a vârfurilor în regiunea de 1377 cm<sup>-1</sup> legate de legătura 8CH3, cu o dispariție parțială în zona vibrațiilor a legăturilor metilenice 8CH3 1368 cm<sup>-1</sup>, 1300 cm<sup>-1</sup>, 1270 cm<sup>-1</sup> și adăugarea vârfuri de 665 cm<sup>-1</sup>, aparent legate de produsele acțiunii enzimelor consortiului microbian. În regiunea vibrațiilor simetrice și asimetrice ale legăturilor vCH2, modificările aufost minime.

## Rezultatele obtinute în cadrul obiectivelor 5 si 6

- 1) Prin metoda solvotermală la o temperatură de 195 C° și 219 C° și o presiune de 10 atm. au fost obtinute nanocompozite de 4 tipuri – CoFe<sub>2</sub>O<sub>4</sub>/PVP, CoFe<sub>2</sub>O<sub>4</sub>/PEG, MgFe<sub>2</sub>O<sub>4</sub>/PVP, MgFe<sub>2</sub>O<sub>4</sub>/PEG, stabilizate cu diverși polimeri hidrofili – polietilenglicol (PEG) și polivinilpirolidonă (PVP). Morfologia nanocompozitelor obținute a fost evidențiată prin microscopia electronică de scanare (SEM). A fost stabilit că forma nanoparticulelor MgFe<sub>2</sub>O<sub>4</sub>/PVP este sferică cu dimensiunea 70-180 nm, forma nanoparticulelor CoFe<sub>2</sub>O<sub>4</sub>/PVP - Fleck fulgi cu dimensiunea 35-80 nm.
- 2) Nanocompozitele obținute au fost utilizate pentru îndeplinirea obiectivelor 1-4 și în baza rezultatelor obtinute în cadrul acestor objective au fost identificate nanomaterialele cu cea mai mare eficiență și cele mai avantajoase condiții de utilizare. Aceste nanomateriale și condiții de utilizare, împreună cu consorțiile și complexele microbiene obținute, vor fi utilizate în cadrul cercetărilor anului viitor.
- 6. Diseminarea rezultatelor obținute în proiect în formă de publicații

Lista publicațiilor din anul 2022 în care se reflectă doar rezultatele obținute în proiect, perfectată conform cerințelor față de lista publicațiilor

1. Monografii (recomandate spre editare de consiliul stiintific/senatul organizatiei din domeniile cercetării și inovării)

- 2. Capitole în monografii naționale/internaționale
- 3. Editor culegere de articole, materiale ale conferințelor naționale/internaționale
- 4. Articole în reviste științifice

4.1. în reviste din bazele de date Web of Science și SCOPUS (cu indicarea factorului de impact IF)

4.2. în alte reviste din străinătate recunoscute

- 1. POSTOLACHI, O., RASTIMESINA, I., JOSAN, V., MAMALIGA, V., COTOMAN, A., STATI, D., GUTUL, T. Screening of cultivation media for LDPE biodegradation by Penicillium verrucosum CNM-FP-02. In: Romanian Journal of Ecology & Environment Chemistry,  $(2),$ 2021. **ISSN** online: 2668-8530, ISSN-L:  $\mathbf{3}$ 2668-5418. https://doi.org/10.21698/rjeec.2021.206
- 2. POSTOLACHI, O., RASTIMESINA, I., VORONA, V., MAMALIGA, V. Screening of cultivation media for LDPE biodegradation by Pseudomonas fluorescens. In: Scientific Bulletin. Series F. Biotechnologies. 2022, vol. XXVI (în tipar)
- 4.3, în reviste din Registrul National al revistelor de profil, cu indicarea categoriei

#### Categoria B

- 1. CORCIMARU, S., TODIRAS, V., PRISACARI, S., RASTIMEȘINA, I. Fitoremedierea terenurilor poluate cu plastic nereciclabil. În: Studia Universitatis Moldaviae. Seria Științe Reale și ale Naturii. 2022, (în tipar).
- 4.4. în alte reviste naționale
- 1. CORCIMARU, S., MERENIUC, L., SÎTNIC, F. Solul ca sursa de microorganisme-agenti de biodegradare a polietilenei. În: Buletinul Academiei de Științe a Moldovei. Științele vieții. 2022. (în tipar).

#### 5. Articole în culegeri științifice naționale/internaționale

- 5.1. culegeri de lucrări științifice editate peste hotare
- 5.2 culegeri de lucrări științifice editate în Republica Moldova
- 1. TODIRAȘ, V., CORCIMARU, S., PRISACARI, S., LUNGU, A. Impactul mulcelui de polietilenă cu densitate scăzută asupra proceselor de creștere și dezvoltare la soia. In: Stiinta în Nordul Republicii Moldova: realizări, probleme, perspective, Editia 6, 20-21 mai 2022, Bălți. Balti, Republic of Moldova: Tip. Indigou Color, 2022, pp. 221-224. https://ibn.idsi.md/sites/default/files/imag\_file/p-221-224.pdf
- 2. TODIRAȘ, V., CORCIMARU, S., PRISACARI, S. Estimarea potențialului fitoremediator al plantelor de soia, bacteriilor Rhizobium japonicum RD2 în condițiile solului tratat cu LDPE cu și fără nanoparticulele CoFe<sub>2</sub>O<sub>4</sub>/PEG. In: Perspectivele și Problemele Integrării în Spațiul European al Cercetării și Educației. Vol.9, Partea 1, 3 iunie 2022, Cahul. Cahul, Tipografia "Centrografic" SRL. 2022. pp.  $411 - 414.$ Moldova: Republica https://ibn.idsi.md/sites/default/files/imag\_file/411-414\_6.pdf

### 6. Articole în materiale ale conferintelor stiințifice

- 6.1. în lucrările conferintelor științifice internaționale (peste hotare)
- 6.2. în lucrările conferintelor stiintifice internationale (Republica Moldova)
- 1. CORCIMARU, S., MERENIUC, L., SÎTNIC, F., RASTIMESINA, I., GUTUL, T. Low Density Polyethylene Degradation by Soil Microorganisms. In: Microbial Biotechnology. The 5<sup>th</sup> International Scientific Conference on Microbial Biotechnology, Chisinau, Moldova, October 12-13, 2022, pp. 11-16. https://doi.org/10.52757/imb22.03

### 7. Teze ale conferințelor științifice

- 7.1. în lucrările conferințelor științifice internaționale (peste hotare)
- POSTOLACHI, O., RASTIMESINA, I., VORONA, V., MAMALIGA, V. Screening of 1. cultivation media for LDPE biodegradation by Pseudomonas fluorescens. In: Book of abstract, International Conference "Agriculture for Life, Life for Agriculture", Section 6: Biotechnology, 2022, p. 80. ISSN 2343-9653.
- 2. RASTIMESINA, I., POSTOLACHI, O., VORONA, V., MAMALIGA, V., VOINESCU, A. Identification of mixed microbial consortia isolated from polyethylene films surface. In: Book of Abstracts,  $25<sup>th</sup>$  International Symposium "The Environment and the Industry", E-SIMI, 2022, p. 89-90. ISSN-L: 1843-5831.
- 7.2. în lucrările conferințelor științifice internaționale (Republica Moldova)
- 1. COSCODAN, M., CORCIMARU, S. Biodegradarea materialelor plastice în prezenta degradantilor microbieni fitoremediatori. In: Integrare prin cercetare și inovare. Stiințe ale naturii si exacte. 10-11 noiembrie 2021, Chisinău, Chisinau, Republica Moldova: Centrul Editorial-Poligrafic al USM, 2021, pp.  $75 - 76.$ **ISBN** 978-9975-152-48-8. https://ibn.idsi.md/sites/default/files/imag file/75-76 36.pdf
- 2. GUTSUL, T., VINOCUROV, A., RASTIMESINA, I., POSTOLAKY, O., SIDORENKO, A. The interaction of Rhodococcus rhodochrous CNMN-Ac-05 with CoFe<sub>2</sub>O4/PEG nanoparticles analyzed by method of confocal laser scanning microscopy. In: Ecological and environmental chemistry - 2022. Ediția 7, Vol.1, 3-4 martie 2022, Chisinău. Chisinau: Centrul Editorial-Poligrafic al USM, 2022, p. 175. ISBN 978-9975-159-06-7. https://ibn.idsi.md/sites/default/files/imag\_file/p-175.pdf
- 3. PRISACARI, S., TODIRAS, V., CORCIMARU, S. The influence of nanomagnetite on the processes of growth, development, and formation of the legume-rhizobia complex in vetch plants under soil conditions of plastics pollution. In: Microbial Biotechnology. The 5<sup>th</sup> International Scientific Conference on Microbial Biotechnology, Chisinau, Moldova, October 12-13, 2022, pp. 41. https://doi.org/10.52757/imb22.27
- 4. RASTIMESINA, I., POSTOLACHI, O., VORONA, V., MAMALIGA, V., VOINESCU, A. Identification of mixed microbial consortia isolated from polyethylene film surface. In: Microbial Biotechnology. The 5<sup>th</sup> International Scientific Conference on Microbial Chisinau, October 2022. Biotechnology, Moldova,  $12 - 13$ . pp. 42. https://doi.org/10.52757/imb22.28
- 5. TODIRAS, V., PRISACARI, S., CORCIMARU, S., GUTUL, T. The potential of magnetite-based nanocomposites in nanophytoremediation of soils polluted by polyethylene. In: *Microbial Biotechnology*. The 5<sup>th</sup> International Scientific Conference on Microbial Biotechnology, Chisinau, Moldova, October 12-13, 2022, pp. 52. https://doi.org/10.52757/imb22.35
- 6. VORONA, V., RASTIMESINA, I., POSTOLACHI, O., MAMALIGA, V., VOINESCU, A. Characterization of microbial consortiums isolated from landfill soils polluted with polyethylene. In: *Microbial Biotechnology*. The 5<sup>th</sup> International Scientific Conference on Microbial Biotechnology, Chisinau, Moldova, October 12-13, 2022, pp. 63. https://doi.org/10.52757/imb22.41

# 8. Alte lucrări stiintifice (recomandate spre editare de o instituție acreditată în domeniu)

# 9. Brevete de inventii și alte obiecte de proprietate intelectuală, materiale la saloanele de invenții

### 10. Lucrări științifico-metodice și didactice

7. Impactul stiintific, social si/sau economic al rezultatelor stiintifice obtinute în cadrul projectului

Pentru prima dată a fost demonstrată și confirmată posibilitatea stimulării biodegradării polietilenei de densitate joasă (LDPE) în sol cu ajutorul (a) nanocompozitelor în baza oxidului de fier dopat cu cobalt sau magneziu, (b) plantelor fitoremediatoare și (c) tratării solului cu glucoză. Pentru prima dată a fost demonstrată și confirmată posibilitatea eficientizării nanocompozitelor aplicate pentru nanobioremedierea solurilor poluate cu plastic prin amendarea solului cu glucoză sau prin utilizarea plantelor fitoremediatoare. Au fost stabilite condițiile de creare și izolare din sol a consorțiilor și complexelor microbiene, care participă la bioconversiunea plasticului nereciclabil. Au fost izolate 36 consortii si 7 complexe microbiene, care participă la bioconversiunea LDPE. Ca rezultat, au fost obtinute cunostinte noi cu referire la posibilitatea nanobioremedierii terenurilor poluate cu plastic nereciclabil. Cunoștințele date vor contribui la elaborarea procedeelor de bioconversiune a plasticului nereciclabil și, prin urmare, la rezolvarea problemelor de mediu, cauzate de poluarea cu plastic.

8. Infrastructura de cercetare utilizată în cadrul proiectului

14 săli de laborator cu suprafața totală de 440 m<sup>2</sup> (inclusiv 4 dotate cu nișe chimice,  $2 - cu$  boxe microbiologice,  $1 - cu$  cromatograf cu gaz,  $4 - de$  microbiologie,  $2 - de$  tehnologie a vidului,  $1$ de instalatii de măsură). Etuva cu convectie naturala LDO-030E, IRGA Li-850, cromatograf Chrom-5. Cromatograf HPLC "Agilent 1200", coloana Zorbax Eclipse XDB-C8, 4,6\*150mm (7995108-595), spectrofotometru PG Instrument Ltd T80 UV/VIS, spectrofotometru UNICO 2100 cu software, Inolab pH 720, Termostat POL-ECO, Termostat Incubator BJPX-H50, 3 termostate, aparat pentru producerea apei ultrapure EASYpure II RF/UF, balanta Axis AD, frigider INDEZIT, Glass Reactor (Vessel) nr. VGR 171220711, model VGR - 05D; Baie ultrasonica cu incalzire 5 litri, model 621.05.003, P=300W, F=40kGz, Instalație destinată uscării nanopulberilor în vid, Instalatie cu vid VUP-5 destinată depunerii filmelor metalice pe substratul din sticlă și polinor, Microscop RE 039 BOO OM, Instalație optică destinată cercetării caracteriscilor luminiscente, 11 calculatoare, 5 locuri de acces la rețea locală și Internet

9. Colaborare la nivel național în cadrul implementării proiectului

Proiectul a fost îndeplinit în colaborare cu următoarele instituții naționale:

- Institutul de Inginerie Electronică și Nanotehnologii "Dumitru Ghițu".  $\bullet$
- Institutul de Chimie.
- Institutul de Fizica Aplicata.
- · Universitatea Tehnică a Moldovei
- Universitatea de Stat din Moldova.  $\bullet$
- "SRL ASCHIM CI" Testarea rezistenței filmelor de polietilenă (LDPE), supuse anterior  $\bullet$ tratamentului fizic, chimic, și biologic.

10. Colaborare la nivel internațional în cadrul implementării proiectului

- · Rezultatele proiectului au fost utilizate în cadrul proiectului internațional COST Action CA 18237.
	- Analiza proprietăților fizico-chimice ale nanocompozitelor cu suportul a:
- The European Commission's Joint Research Centre Nanobiotechnology Laboratory, Ispra (VA), Italy;
- · Laboratorul Regimului hidric și fotosintezei la plante, Institutul de Botanică experimentală "Kuprevici V.F.", Academia Națională de Științe din Belarus, Minsk, Republica Belarus;
- I.S. Turgenev Orel State University, Russian Federation.
- 11. Dificultățile în realizarea proiectului

Financiare, organizatorice, legate de resursele umane etc.

- · Dificultăți, legate de reforma institutelor de cercetare în RM și de creșterea bruscă a preturilor, care au făcut funcția de savant încă mai puțin atractivă, mai ales pentru persoane tinere.
- · Finanțarea insuficientă pentru procurarea echipamentului performant.
- 12. Diseminarea rezultatelor obtinute în proiect în formă de prezentări la foruri științifice (comunicări, postere – pentru cazurile când nu au fost publicate în materialele conferințelor, reflectate în p. 6)

Lista forurilor la care au fost prezentate rezultatele obținute în cadrul proiectului de stat se va prezenta separat (conform modelului) pentru:

- > Manifestări științifice internaționale (în străinătate)
- 1. Corcimaru, Serghei, conf.cerc., dr. șt. biol.; manifestarea internațională European Soil-Biology Data Warehouse for Soil Protection Working Group and Management Committee meeting (COST Action CA 18237). 5-8 September 2022. University of Lisbon. Lisabona, Portugalia. Comunicarea orală – Indicatorii microbiologici pentru protejarea și remedierea solului.
- 2. Rastimesina, Inna, dr. șt. biol.; Postolachi, Olga, dr. șt. biol.; Vorona, Valentina; Mamaliga, Vera: Voinescu, Alina: 25<sup>th</sup> International Symposium "The Environment and the Industry": SIMI, Bucharest, Romania, 29<sup>th</sup> September, 2022; Identification of mixed microbial consortia isolated from polyethylene films surface. (Poster).
- 3. Vorona, Valentina; International Conference "Agriculture for Life, Life for Agriculture"; USAMV București, Romania, 2-4 June, 2022; Screening of cultivation media for LDPE biodegradation by Pseudomonas fluorescens. (Raport oral).
- 4. Vorona, Valentina, PhD student; International Hybrid meeting at the Directorate F "Health, Consumers and Reference Materials"; The European Commission's Joint Research Centre Nanobiotechnology Laboratory, Ispra (VA), Italy, august 10, 2022; Principles for immobilization of strain Rhodococcus rhodochrous CNMN-Ac-05- destructor of persistent organic pollutants. (Raport oral).
- 5. Vorona, Valentina, PhD student; International Laboratory meeting at the Directorate F -"Health, Consumers and Reference Materials"; The European Commission's Joint Research Centre Nanobiotechnology Laboratory, Ispra (VA), Italy, september 13, 2022; Principles for immobilization of strain *Rhodococcus rhodochrous* CNMN-Ac-05- destructor of persistent interaction of actinobacteria Rhodococcus with pollutants. The SD. organic nanoparticles. (Raport oral).
- 6. Vorona, Valentina, PhD student; International student visit report; The European Joint Research Centre Nanobiotechnology Laboratory, Ispra (VA), Commission's Italy, october 18, 2022; The Interaction of Rhodococcus rhodochrous CNMN-Ac-05 with Fe<sub>3</sub>O<sub>4</sub>/PVP, CoFe<sub>2</sub>O<sub>4</sub>/PVP and MgFe<sub>2</sub>O<sub>4</sub>/PVP Nanoparticles (Raport oral).
	- > Manifestări stiințifice internaționale (în Republica Moldova)
- 1. Corcimaru, Serghei, conf.cerc., dr. șt. biol.; manifestarea internațională The 5th International Scientific Conference on Microbial Biotechnology. Institutul de Microbiologie și Biotehnologie. Chisinau, Moldova, October 12-13, 2022. Comunicarea orală (plenară) - Low Density Polyethylene Degradation by Soil Microorganisms.
- 2. Rastimesina, Inna, dr. șt. biol.; International Conference "Ecological and environmental chemistry", Editia 7, Institutul de Chimie, Chișinău, Republica Moldova, 3-4 martie, 2022; The interaction of Rhodococcus rhodochrous CNMN-Ac-05 with CoFe<sub>2</sub>O<sub>4</sub>/PEG nanoparticles analysed by method of confocal laser scanning microscopy. (Raport online).
- 3. Rastimesina, Inna, dr. șt. biol.; International Conference "Microbial Biotechnology"; Institutul de Microbiologie și Biotehnologie, Chișinău, Republica Moldova, 12-13 octombrie, 2022; Identification of mixed microbial consortia isolated from polyethylene films surface. (Raport oral).
- 4. Vorona, Valentina; International Conference "Microbial Biotechnology"; Institutul de Microbiologie și Biotehnologie, Chișinău, Republica Moldova, 12-13 octombrie, 2022; Characterization of microbial consortium isolated from landfill soil polluted with polyethylene. (Raport oral).
	- $\triangleright$  Manifestări științifice naționale
- 1. Rastimesina, Inna, dr. șt. biol.; Lecția pentru masteranzii programului de studiu Managementul mediului; Universitatea de Stat din Moldova, facultatea de Biologie și Pedologie, Chișinău, Republica Moldova, 10 octombrie, 2022; Biotehnologii microbiene pentru transformarea xenobioticelor. (Raport oral).
- Valentina, PhD student; Student visit report; Universitatea Tehnică a 2. Vorona. Moldovei, Chisinău, Republica Moldova, 26 octombrie, 2022; Principles for immobilization of strain *Rhodococcus rhodochrous* CNMN-Ac-05– destructor of persistent organic pollutants. The Interaction of actinobacteria *Rhodococcus* sp. with Fe<sub>3</sub>O<sub>4</sub>/PVP, CoFe<sub>2</sub>O<sub>4</sub>/PVP and MgFe<sub>2</sub>O<sub>4</sub>/PVP Nanoparticles. (Raport oral).
	- > Manifestări stiințifice cu participare internațională
- Aprecierea și recunoasterea rezultatelor obtinute în proiect (premii, medalii, titluri, alte  $13.$ aprecieri).
- 14. Promovarea rezultatelor cercetărilor obtinute în proiect în mass-media:
	- $\triangleright$  Emisiuni radio/TV de popularizare a științei
	- a) Corcimaru, Serghei; Rastimesina, Inna / Primele știri / Noaptea Cercetătorilor Europeni 2022 (https://ru.primelestiri.md/ru/noch-uchenyh-v-moldove-gde-i-kogda-sostoitsya-i-chemudivyat-grazhdan-issledovateli---126224.html).
	- b) Postolachi, Olga; Rastimeșina, Inna; Corcimaru, Serghei / Clipul video de realizarea proiectului "Potențialul microbiologic în degradarea deseurilor de plastic nereciclabil" pentru un proiect școlar de elevi a clasei X, Popescu Adrian, Haritonov Vadim, Guliga Stanislav, JPLT "Hyperion".
	- c) Postolachi, Olga / Stagiere pe proiect la tema "Izolarea tulpinilor de microorganisme cu potential în degradare a polietilenei", elevul anului XI, Mocreac Nichita, Liceul Teoretic Republican "Aristotel" din Chișinău.
	- d) Rastimesina, Inna / Stagiere pe proiect la tema "Identificarea și caracterizarea consorțiului microbian izolat de pe suprafața foliilor de polietilenă", masteranda anului II Alina Voinescu, Universitatea de Stat din Moldova.
	- e) Rastimeșina, Inna / Stagiere pe proiect la tema "Izolarea tulpinilor de microorganisme destructori potentiali ai plasticului", studenta anului II Tumuruc Victoria, Universitatea de Stat din Tiraspol (acum Universitatea Pedagogică de Stat "Ion Creangă" din Chișinău).
		- $\triangleright$  Articole de popularizare a stiinței
- Teze de doctorat / postdoctorat sustinute și confirmate în anul 2022 de membrii echipei  $15.$ proiectului
- 16. Materializarea rezultatelor obținute în proiect

Forme de materializare a rezultatelor cercetării în cadrul proiectului pot fi produse, utilaje și servicii noi, documente ale autorităților publice aprobate etc.

- 17. Informatie suplimentară referitor la activitățile membrilor echipei în anul 2022
	- > Membru/președinte al comitetului organizatoric/științific, al comisiilor, consiliilor științifice de susținere a tezelor
	- 1. Corcimaru, Serghei / The 5th International Scientific Conference on Microbial Biotechnology / Chisinau, Moldova, October 12-13, 2022. / Membru Comitetului Științific.
	- 2. Rastimeșina, Inna / The 5th International Scientific Conference on Microbial Biotechnology / Chisinau, Moldova, October 12-13, 2022. / Membru Comitetului Științific.
	- 3. Postolachi, Olga / The 5th International Scientific Conference on Microbial Biotechnology / Chisinau, Moldova, October 12-13, 2022. / Membru Comitetului Organizatoric.
	- > Redactor / membru al colegiilor de redactie al revistelor nationale / internationale
	- 1. Corcimaru, Serghei / revista internațională "One Health and Risk Management" / recenzent
	- 2. Postolachi, Olga / revista internatională "One Health and Risk Management" / membru al colegiului de redactie
- 3. Rastimesina, Inna / revista internațională "One Health and Risk Management" / recenzent
- 4. Corcimaru, Serghei / revista națională "Buletinul Academiei de Științe a Moldovei. Științele vieții" / recenzent
- 5. Postolachi, Olga / revista națională "Buletinul Academiei de Științe a Moldovei. Științele vieții" / recenzent
- 6. Rastimeșina, Inna / revista națională "Buletinul Academiei de Științe a Moldovei. Științele vieții" / recenzent
- Rezumatul activității și a rezultatelor obținute în proiect. 18.

For the first time it was demonstrated and confirmed that the biodegradation of the low density polyethylene (LDPE) can be considerably stimulated in soil by application of (a) nanocomposites based on iron oxide doped with cobalt or magnesium, (b) legume phytoremediators, and (c) soil treatments with glucose. For the first time it was demonstrated and confirmed that the efficiency of the nanocomposites applied for nanobioremediation of soils polluted by plastics can be enhanced by amending the soil with glucose or by using legume phytoremediators.

Ferrite-based nanocomposites with the greatest potential for stimulating plastic biodegradation were obtained and characterized. The optimal conditions for the use of these nanomaterials for stimulating the biodegradation of plastic were selected.

It was found that the best conditions for the formation in soil of the microbial consortia and complexes, which participate in the bioconversion of non-recyclable plastic, were in the cases of the LDPE treatments with maximum concentrations of CoFe<sub>2</sub>O<sub>4</sub>/PEG and MgFe<sub>2</sub>O<sub>4</sub>/PVP. and of the soil amendment with glucose. Under those conditions, the soil microbial biomass (in the presence of the treated LDPE) was statistically higher than that of the absolute control and the control with the untreated LDPE by 17.1-26.2% and 28.7-38.0% respectively, and the metabolic coefficient (the indicator of ecological stress for soil microorganisms) decreased statistically by 20.9-24.3% and 25.5-28.6% respectively. The use of these nanocomposites also had the greatest stimulatory effect on the soybean and vetch plants from the experiments with different legume phytoremediators.

36 experimental variants were launched to optimize the conditions for creation of microbial consortia by means of accumulation cultures, based on the microorganisms that colonized the surface of the LDPE films in the preceding experiments with the polluted soils from the landfills near the com. of Slobozia-Dusca, and the com. of Tăntareni. Consortia of microorganisms with high viability (up to  $99.73 \times 10^6$  CFU/mL, on MSM medium 4, pH 6.5) were obtained after incubation of LDPE in the soil from Slobozia-Dusca under the aerobic conditions. Practically all consortia obtained by cultivation on the MSM 2 and MSM 4 media had a mixed composition. The composition of 9 consortia of microorganisms was studied in detail. The consortia included mycelial fungi of the genera Trichoderma, Penicillium, Fusarium, and bacteria of the genera Bacillus, Pseudomonas, Streptomyces.

Thus, there were selected the isolation conditions and there were isolated 36 consortia and 7 microbial complexes, which participated in the bioconversion of LDPE.

Based on the obtained microbial complexes, 11 variants of incubation experiments were launched to test the LDPE biodestruction rates. They are still being monitored.

New knowledge was obtained with reference to the possibility of nanobioremediation of soils polluted with non-recyclable plastics. The obtained knowledge will contribute to development of methodologies for non-recyclable plastic bioconversion, and, therefore, to solving the environmental problems related to the plastic pollution.

Pentru prima dată a fost demonstrată și confirmată posibilitatea stimulării biodegradării a polietilenei de densitate joasă (LDPE) în sol cu ajutorul (a) nanocompozitelor în baza oxidului de fier dopat cu cobalt sau magneziu, (b) plantelor fitoremediatoare și (c) tratării solului cu glucoză. Pentru prima dată a fost demonstrată și confirmată posibilitatea eficientizării nanocompozitelor aplicate pentru nanobioremedierea solurilor poluate cu plastic prin amendarea solului cu glucoză sau prin utilizarea plantelor fitoremediatoare.

Au fost obtinute si caracterizate nanomaterialele în baza feritei cu cel mai mare potential fată de stimularea biodegradării plasticului. Au fost stabilite condițiile optime de utilizare a nanomaterialelor date pentru stimularea biodegradării plasticului.

Au fost stabilite conditiile de creare în sol a consortiilor/complexelor microbiene, care participă la bioconversia plasticului nereciclabil – tratarea LDPE cu concentrații maxime de  $CoFe<sub>2</sub>O<sub>4</sub>/PEG$  si MgFe<sub>2</sub>O<sub>4</sub>/PVP, și amendarea solului cu glucoză. În condițiile date biomasa microbiană a solului a fost statistic semnificativ mai mare decât cea din controalele absolut și cu LDPE netratat cu 17,1-26,2% și 28,7-38,0% respectiv, iar coeficientul metabolic (indicatorul al stresului ecologic pentru microorganismele solului) a scăzut statistic semnificativ respectiv cu 20,9-24,3% și 25,5-28,6%. Utilizarea acestor nanocompozite a avut cel mai mare efect stimulator și asupra plantelor de soia și măzăriche în cadrul experimentelor cu estimarea potențialului nanofitoremediator.

Au fost lansate experimente de optimizare a conditiilor de creare a consortiilor microbiene izolate din sol, prin utilizarea culturilor de acumulare (36 variante), cu implicarea microorganismelor ce au colonizat suprafata filmelor LDPE, utilizate în experimentele cu sol poluat de la gunoistea de lângă com. Slobozia-Dușca și din com. Țânțăreni în anul 2021. După incubarea LDPE în solul din Slobozia-Dusca, in condiții oxice, au fost obtinute consorții de microorganisme cu viabilitate înaltă, până la  $99,73 \times 10^6$  UFC/mL, pe mediul MSM 4, pH 6,5. Practic toate consortiile obtinute prin cultivarea pe mediile MSM 2 și MSM 4, aveau compoziție mixtă. A fost studiată detaliat componența a 9 consorții de microorganisme, care includ fungi miceliali, reprezentanții genurilor Trichoderma, Penicillium, Fusarium și bacterii din genurile Bacillus, Pseudomonas, Streptomyces.

Au fost stabilite condițiile de izolare și au fost izolate 36 consorții și 7 complexe microbiene. care participă la bioconversiuna LDPE. În baza complexelor microbiene obținute au fost lansate si sunt monitorizate 11 variante experimentelor incubationale cu biodistrugerea LDPE.

Au fost obtinute cunostinte noi cu referire la posibilitatea nanobioremedierii terenurilor poluate cu plastic nereciclabil. Cunoștințele date vor contribui la elaborarea procedeelor de bioconversiune a plasticului nereciclabil și, prin urmare, la rezolvarea problemelor de mediu, cauzate de poluarea cu plastic.

19. Recomandări, propuneri

Propunem continuarea cercetării cu scopul elaborării procedeelor de bioconversie a deșeurilor de plastic nereciclabil.

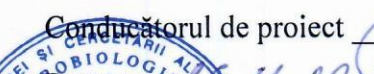

/ Corcimaru Serghei

# Lista lucrărilor științifice, științifico-metodice și didactice publicate în anul de referință în cadrul proiectului din Programul de Stat POTENTIALUL MICROBIOLOGIC ÎN DEGRADAREA DEȘEURILOR DE PLASTIC NERECICLABIL, 20.80009.7007.03

1. Monografii (recomandate spre editare de consiliul științific/senatul organizației din domeniile cercetării și inovării)

2. Capitole în monografii naționale/internaționale

3. Editor culegere de articole, materiale ale conferințelor naționale/internaționale

#### 4. Articole în reviste științifice

4.1. în reviste din bazele de date Web of Science și SCOPUS (cu indicarea factorului de impact IF)

4.2. în alte reviste din străinătate recunoscute

- 1. CORCIMARU, V., CORCIMARU, S. A potentially underestimated source of CO<sub>2</sub> and other greenhouse gases in agriculture. Journal of Emerging Investigations. 2022, v. 5, 1-5. ISSN 2638-0870. https://emerginginvestigators.org/articles/a-potentially-underestimatedsource-of-co-sub-2-sub-and-other-greenhouse-gases-in-agriculture
- 2. POSTOLACHI, O., RASTIMESINA, I., JOSAN, V., MAMALIGA, V., COTOMAN, A., STATI, D., GUTUL, T. Screening of cultivation media for LDPE biodegradation by Penicillium verrucosum CNM-FP-02. In: Romanian Journal of Ecology & Environment 2668-5418. online: 2668-8530, ISSN-L: Chemistry,  $3$  (2), 2021. ISSN https://doi.org/10.21698/rieec.2021.206
- 3. POSTOLACHI, O., RASTIMESINA, I., VORONA, V., MAMALIGA, V. Screening of cultivation media for LDPE biodegradation by Pseudomonas fluorescens. In: Scientific Bulletin. Series F. Biotechnologies. 2022, vol. XXVI (în tipar)
- 4.3. în reviste din Registrul National al revistelor de profil, cu indicarea categoriei

#### Categoria B

- 1. CORCIMARU, S., TODIRAȘ, V., PRISACARI, S., RASTIMEȘINA, I. Fitoremedierea terenurilor poluate cu plastic nereciclabil. În: Studia Universitatis Moldaviae. Seria Științe Reale si ale Naturii. 2022, (în tipar).
- 4.4. în alte reviste nationale
- 1. CORCIMARU, S., MERENIUC, L., SÎTNIC, F. Solul ca sursa de microorganisme-agenți de biodegradare a polietilenei. În: Buletinul Academiei de Stiințe a Moldovei. Stiințele vieții. 2022, (în tipar).

## 5. Articole în culegeri științifice naționale/internaționale

5.1. culegeri de lucrări științifice editate peste hotare

5.2 culegeri de lucrări științifice editate în Republica Moldova

- 1. RASTIMESINA, I., POSTOLAKY, O., BOGDEVICH, O., JOSAN (VORONA), V., CULIGHIN, E. Microbiological characteristic of soil for the NICOLAU, E., bioremediation of POPs contaminated sites. In: Ecological and environmental chemistry -2022. Ediția 7, Vol.1, 3-4 martie 2022, Chișinău. Chisinau: Centrul Editorial-Poligrafic al 978-9975-159-06-7. 178. **ISBN** USM, 2022. p. https://ibn.idsi.md/sites/default/files/imag\_file/p-178.pdf
- 2. TODIRAS, V., CORCIMARU, S., PRISACARI, S., LUNGU, A. Impactul mulcelui de nolietilenă cu densitate scăzută asupra proceselor de creștere și dezvoltare la soia.  $In:$ Știința în Nordul Republicii Moldova: realizări, probleme, perspective. Ediția 6, 20-21 mai 2022, Bălți. Balti, Republic of Moldova: Tip. Indigou Color, 2022, pp. 221-224. https://ibn.idsi.md/sites/default/files/imag\_file/p-221-224.pdf
- 3. TODIRAȘ, V., CORCIMARU, S., PRISACARI, S. Estimarea potențialului fitoremediator al plantelor de soia, bacteriilor Rhizobium japonicum RD2 în condițiile solului tratat cu LDPE cu și fără nanoparticulele CoFe<sub>2</sub>O<sub>4</sub>/PEG. In: Perspectivele și Problemele Integrării în Spațiul European al Cercetării și Educației. Vol.9, Partea 1, 3 iunie 2022, Cahul. Cahul, SRL. 2022.  $411 - 414.$ Moldova: Tipografia "Centrografic" pp. Republica https://ibn.idsi.md/sites/default/files/imag\_file/411-414\_6.pdf
- 4. TODIRAȘ, V., PRISACARI, S. Tratarea semințelor de soia cu bacterii azotofixatoare în scopul sporirii recoltei și calității producției agricole. In: Știința în Nordul Republicii Moldova: realizări, probleme, perspective. Ediția 6, 20-21 mai 2022, Bălți. Balti, Republic 224-229. Moldova: Indigou Color. 2022, pp. of Tip. https://ibn.idsi.md/sites/default/files/imag\_file/p-224-229\_1.pdf

## 6. Articole în materiale ale conferintelor științifice

6.1, în lucrările conferintelor științifice internaționale (peste hotare)

6.2. în lucrările conferințelor științifice internaționale (Republica Moldova)

1. CORCIMARU, S., MERENIUC, L., SÎTNIC, F., RASTIMESINA, I., GUTUL, T. Low Density Polyethylene Degradation by Soil Microorganisms. In: Microbial Biotechnology. The 5<sup>th</sup> International Scientific Conference on Microbial Biotechnology, Chisinau, Moldova, October 12-13, 2022, pp. 11-16. https://doi.org/10.52757/imb22.03

#### 7. Teze ale conferintelor stiintifice

7.1. în lucrările conferințelor științifice internaționale (peste hotare)

- 1. POSTOLACHI, O., RASTIMESINA, I., VORONA, V., MAMALIGA, V. Screening of cultivation media for LDPE biodegradation by Pseudomonas fluorescens. In: Book of abstract, International Conference "Agriculture for Life, Life for Agriculture", Section 6: Biotechnology, 2022, p. 80. ISSN 2343-9653.
- 2. RASTIMESINA, I., POSTOLACHI, O., VORONA, V., MAMALIGA, V., VOINESCU, A. Identification of mixed microbial consortia isolated from polyethylene films surface. In: Book of Abstracts,  $25<sup>th</sup>$  International Symposium "The Environment and the Industry", E-SIMI, 2022, p. 89-90. ISSN-L: 1843-5831.
- 3. RASTIMESINA, I., POSTOLACHI, O., VORONA, V., NICOLAU, E., BOGDEVICH, O. The assessment of phytotoxicity of soil contaminated with persistent organic pollutants. In: Book of Abstracts,  $25<sup>th</sup>$  International Symposium "The Environment and the Industry", E-SIMI, 2022, pp. 66-67. ISSN-L: 1843-5831.
- 7.2. în lucrările conferințelor științifice internaționale (Republica Moldova)
- 1. COSCODAN, M., CORCIMARU, S. Biodegradarea materialelor plastice în prezenta degradanților microbieni fitoremediatori. In: Integrare prin cercetare și inovare. Științe ale naturii si exacte. 10-11 noiembrie 2021, Chișinău. Chisinau, Republica Moldova: Centrul  $75 - 76.$ **ISBN** 978-9975-152-48-8. Editorial-Poligrafic al USM, 2021, pp. https://ibn.idsi.md/sites/default/files/imag\_file/75-76\_36.pdf
- 2. GUTSUL, T., VINOCUROV, A., RASTIMESINA, I., POSTOLAKY, O., SIDORENKO, A. The interaction of Rhodococcus rhodochrous CNMN-Ac-05 with CoFe2O4/PEG nanoparticles analyzed by method of confocal laser scanning microscopy. In: Ecological and environmental chemistry - 2022. Ediția 7, Vol.1, 3-4 martie 2022, Chișinău. Chisinau: Centrul Editorial-Poligrafic al USM, 2022, p. 175. ISBN 978-9975-159-06-7. https://ibn.idsi.md/sites/default/files/imag\_file/p-175.pdf
- 3. POSTOLACHI, O., RASTIMESINA, I., VORONA, V., BOGDEVICH, O. The effect of a fertilizer on the abundance of microorganisms in soils subjected to remediation. In: Microbial Biotechnology. The 5<sup>th</sup> International Scientific Conference on Microbial Moldova, October  $12 - 13$ , 2022, 40. Biotechnology, Chisinau, pp. https://doi.org/10.52757/imb22.26
- 4. PRISACARI, S., TODIRAS, V., CORCIMARU, S. The influence of nanomagnetite on the processes of growths, development, and formation of the legume-rhizobia complex in vetch plants under soil conditions of plastics pollution. In: Microbial Biotechnology. The 5<sup>th</sup> International Scientific Conference on Microbial Biotechnology, Chisinau, Moldova, October 12-13, 2022, pp. 41. https://doi.org/10.52757/imb22.27
- 5. RASTIMESINA, I., POSTOLACHI, O., VORONA, V., MAMALIGA, V., VOINESCU, A. Identification of mixed microbial consortia isolated from polyethylene film surface. In: Microbial Biotechnology. The 5<sup>th</sup> International Scientific Conference on Microbial Moldova, October  $12 - 13$ . 2022. 42. Biotechnology, Chisinau, pp. https://doi.org/10.52757/imb22.28
- 6. RASTIMESINA, I., POSTOLACHI, O., BOGDEVICH, O., JOSAN, V. V., NICOLAU, E., CULÎGHIN, E. Microbiological characteristic of soil for the bioremediation of POPs contaminated sites. In: Ecological and environmental chemistry, Ediția 7, Vol. 1, 2022, p. 178.
- 7. POSTOLACHI, O., RASTIMESINA, I., VORONA, V., BOGDEVICH, O. The effect of fertilizer on the abundance of microorganisms during soil remediation. In: International Conference "Microbial Biotechnology", 5<sup>th</sup> edition, Chișinău, 12-13 noiembrie, 2022, p. 40. ISBN 978-9975-3178-8-7. https://doi.org/10.52757/imb22.26
- 8. TODIRAS, V., PRISACARI, S., CORCIMARU, S., GUTUL, T. The potential of

magnetite-based nanocomposites in nanophytoremediation of soils polluted by polyethylene. In: Microbial Biotechnology. The 5<sup>th</sup> International Scientific Conference on Microbial Biotechnology, Chisinau, Moldova, October 12-13, 2022, pp. 52. https://doi.org/10.52757/imb22.35

- 9. VORONA, V., RASTIMESINA, I., POSTOLACHI, O., MAMALIGA, V., VOINESCU, A. Characterization of microbial consortiums isolated from landfill soils polluted with polyethylene. In: Microbial Biotechnology. The 5<sup>th</sup> International Scientific Conference on Microbial Biotechnology, Chisinau, Moldova, October 12-13, 2022, pp. 63. https://doi.org/10.52757/imb22.41
- 8. Alte lucrări stiințifice (recomandate spre editare de o instituție acreditată în domeniu)

9. Brevete de invenții și alte obiecte de proprietate intelectuală, materiale la saloanele de inventii

- 1. MELNIC, M., ERHAN, D., GLIGA, O., RUSU, S., BATÎR, L., SLANINA , V., ONOFRAS, L., TODIRAS, V. Procedure of biological treatment of potato seed against the nematode Ditylenchus destructor. Salon Internațional de invenții "Traian Vuia", ed. VIII, Timișoara, România, 8-10 oct.2022. Diplomă și medalia de argint.
- 2. MELNIC, M., ERHAN, D., GLIGA, O., RUSU, Ş., BATÎR, L., SLANINA, V., ONOFRAȘ, L., TODIRAȘ, V. Procedeu de tratare a cartofului semincer infestat cu nematodul Ditylenchus destructor. Salonul Internațional al Cercetării Științifice, Inovării si Inventicii PRO INVENT, ed. XX, 26-28 oct., 2022, Cluj-Napoca, România. Diploma de excelentă si medalia de aur.
- 3. MELNIC, M., ERHAN, D., GLIGA, O., RUSU, S., BATÎR, L., SLANINA, V., ONOFRAS, L., TODIRAS, V. Procedure of biological treatment of potato seed against the nematode Ditylenchus destructor. Expoziția Internațională de Inovații și Transfer Tehnologic "EXCELENT IDEA-2022", ediția 1-a, Academia de Studii Economice din Moldova, 21-23 septembrie 2022. Diplomă și medalia de argint.

#### 10. Lucrări stiintifico-metodice și didactice

# Executarea devizului de cheltuieli, conform anexei nr. 2.3 din contractul de finanțare

## (la data raportării)

# Cifrul proiectului: 20.80009.7007.03

Institutul de Microbiologie și Biotehnologie

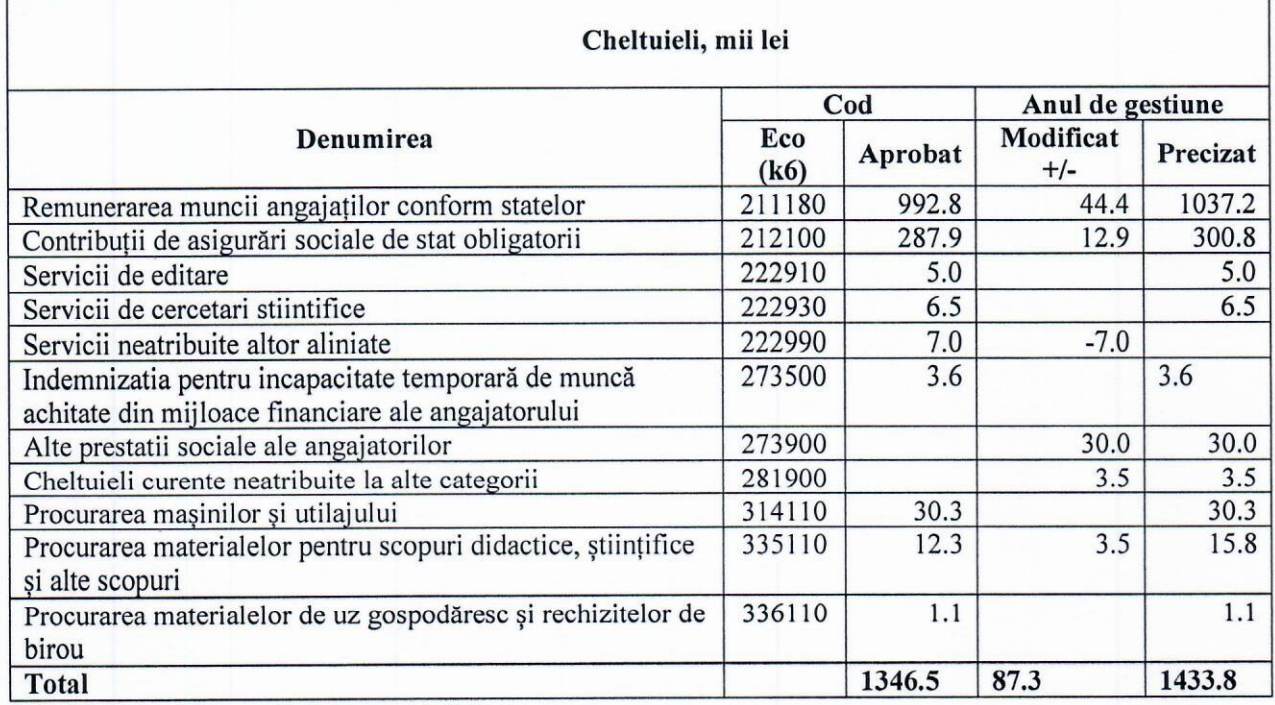

/ Cepoi Liliana

Conducătorul organizației \_

Contabil șef *Bomna | Puris* Tatiana

/ Corcimaru Serghei Conducătorul de proiect V

Data:

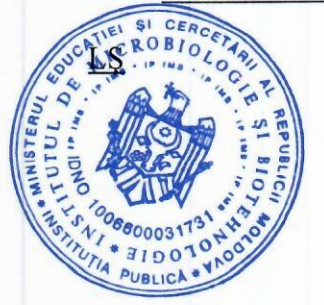

# Executarea devizului de cheltuieli, conform anexei nr. 2.3 din contractul de finanțare

(la data raportării)

Cifrul proiectului:

20.80009.7007.03

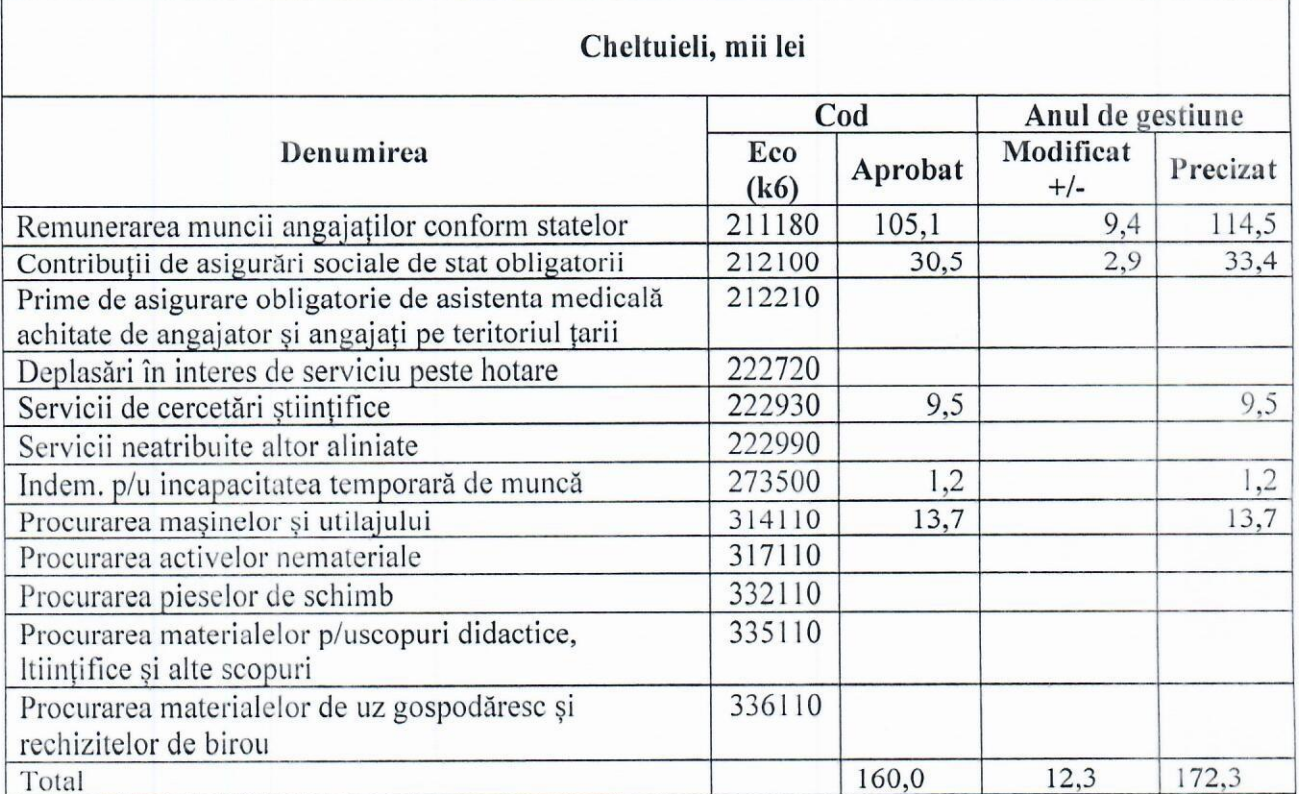

Notă: În tabel se prezintă doar categoriile de cheltuieli din contract ce sunt în execuție și modificările aprobate (după caz)

& Chicaca dr. L. GHIMPU

Conducătorul organizației

Contabil sef

Conducătorul de proiect

Coordonator de proiect a organizației partener, Coordonator de proiect a creation et a est en exemple de Institutul de Inginerie Electronică și Chidul Tatiana GUȚUL

 $N$ . COLOS

dr.S. CORCIMARU

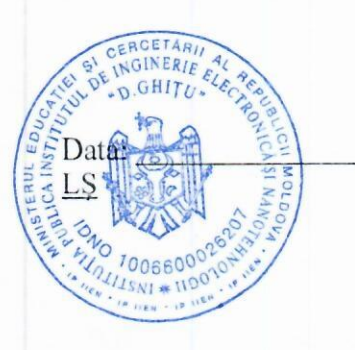

# Componența echipei proiectului

# Cifrul proiectului: 20.80009.7007.03

Institutul de Microbiologie și Biotehnologie

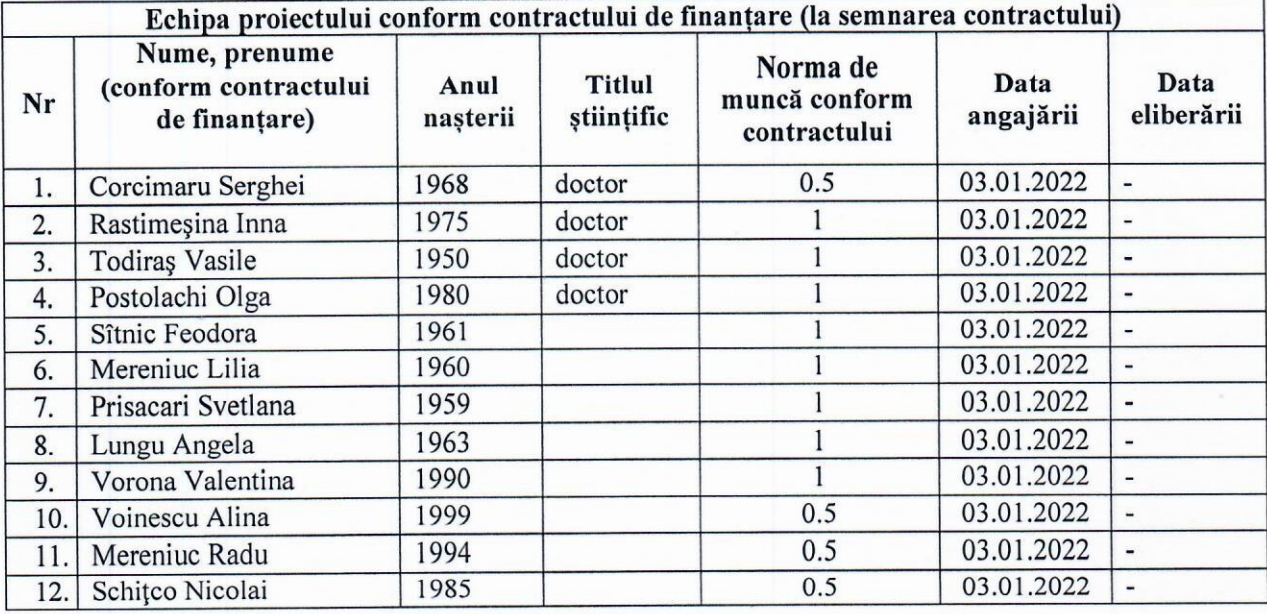

Ponderea tinerilor (%) din numărul total al executorilor conform contractului de finanțare 33,3%

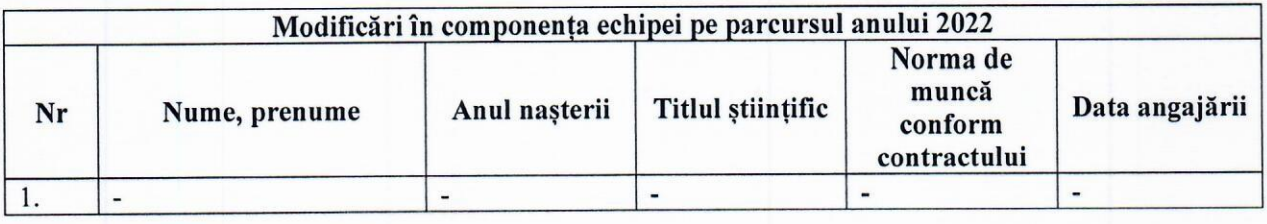

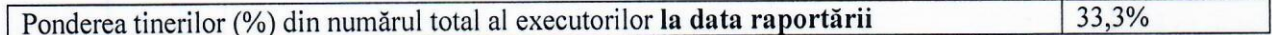

Conducătorul organizației \_

/ Cepoi Liliana

Ch

Contabil șef Pm/1 / Puris Latiana

Conducătorul de proiect

/ Corcimaru Serghei u

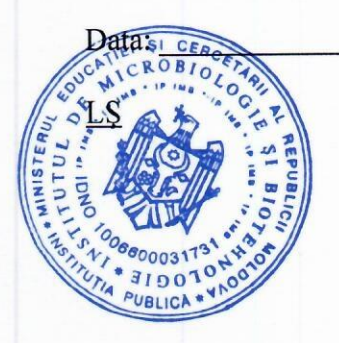

# Anexa<sub>1C</sub>

# Componența echipei proiectului

Cifrul proiectului 20.80009.7007.03

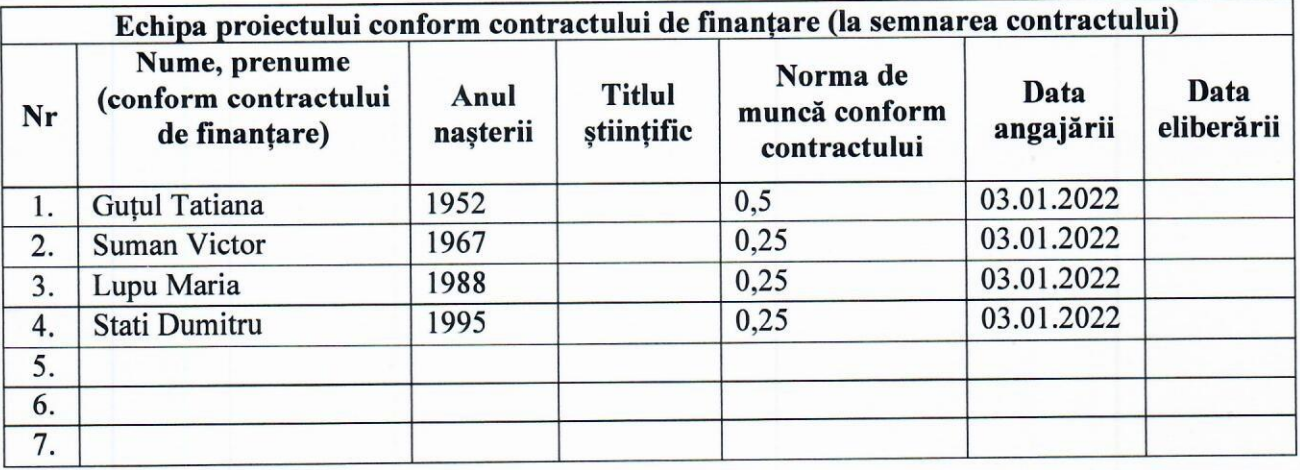

Ponderea tinerilor (%) din numărul total al executorilor conform contractului de finanțare

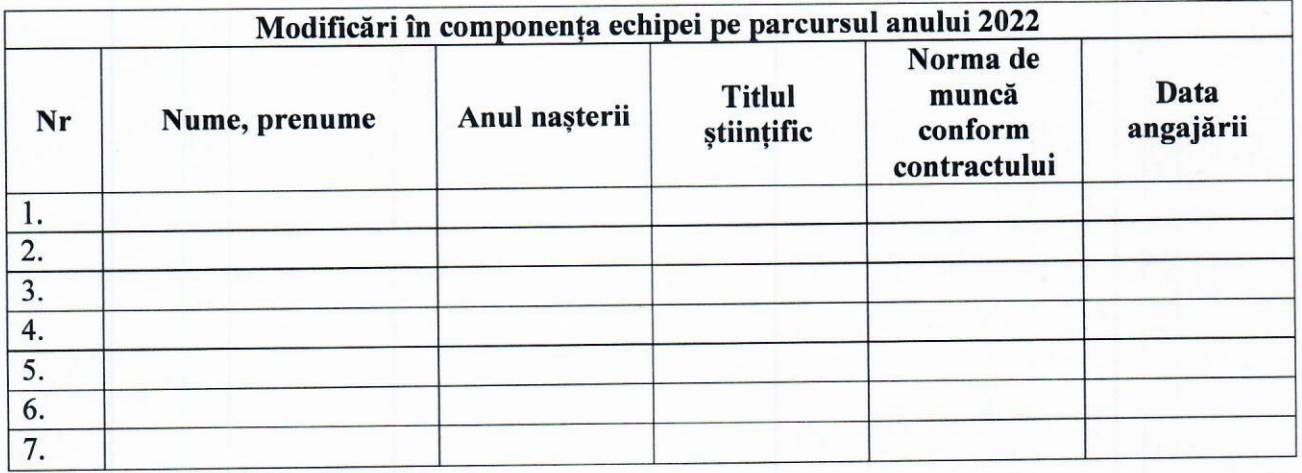

Ponderea tinerilor (%) din numărul total al executorilor la data raportării

Conducătorul organizației

dr. L. GHIMPU hacceto l

Contabil sef

N. COLOS dr.S.CORCIMARU

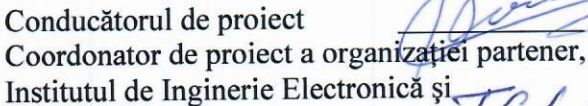

Nanotehnologii "D. Ghițu" 16uh

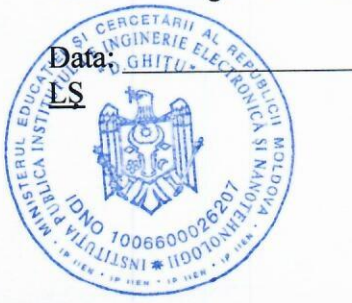

Tatiana GUȚUL

## **EXTRAS**

din procesul verbal nr.10 al ședinței Consiliului științific al Institutului de Microbiologie și

Biotehnologie

din 16 noiembrie 2022

Au fost prezenți 12 din 13 membri ai Consiliului Științific

#### Ordinea de zi:

2. Aprobarea dării de seamă pentru anul 2022 pe proiectul 20.80009.7007.03. Potentialul microbiologic în degradarea deșeurilor de plastic nereciclabil. Director de proiect: Corcimaru Serghei, doctor în științe

#### S-a discutat:

2. Darea de seamă pentru anul 2022 pe proiectul 20.80009.7007.03. Potentialul microbiologic în degradarea deșeurilor de plastic nereciclabil. Raportor: Corcimaru Serghei, doctor în științe

#### S-a hotărăt:

2. A aproba darea de seamă pentru anul 2022 pe proiectul 20.80009.7007.03. Potentialul microbiologic în degradarea deseurilor de plastic nereciclabil.

Votat unanim

Secretar stiintific IMB, doctor în științe biol

3100 PUBLICA

Vera Miscu